## **Monitors**

#### INF4140

20.09.12

Lecture 4

 $^{0}$ Book: Andrews - ch.05 (5.1 - 5.2)

э

<span id="page-0-0"></span> $299$ 

イロメ イ母メ イヨメ イ

- Concurrent execution of different processes
- Communication by shared variables
- **•** Processes may *interfere*

 $x = 0$ ; co  $x = x + 1$  ||  $x = x + 2$  oc

final value of  $x$  will be 1, 2, or 3

 $\bullet$  await language – atomic regions

 $x = 0$ ; co  $\langle x = x + 1 \rangle$  ||  $\langle x = x + 2 \rangle$  oc

final value of x will be 3

• Special tools for synchronization: Last week: Semaphores Today: Monitors

### **Outline**

- Semaphores: review
- Monitors:
	- **Main ideas**
	- Syntax and Semantics
		- **Condition Variables**
		- Signaling disciplines for monitores
	- Synchronization problems:
		- **Bounded Buffer**
		- Readers/writers
		- **a** Interval timer
		- Shortest-job next scheduling
		- **•** Sleeping barber

4日)

 $QQ$ 

- Used as synchronization variables
- Declaration: sem  $s = 1$ :
- Manipulation: Only two operations,  $P(s)$  and  $V(s)$
- Advantage: Separation of business and synchronization code
- Disadvantage: Programming with semaphores can be tricky:
	- $\bullet$  Forgotten P or V operations
	- $\bullet$  Too many P or V operations
	- They are shared between processes
		- **Global knowledge**
		- May need to examine all processes to see how a semaphore works

4 0 8

- Program modules with more structure than semaphores
- A monitor encapsulates data, which can only be observed and modified by the monitor's procedures.
	- **Contains variables that describe the state**
	- Variables can be changed only through the available procedures
- Implicit mutex: Only a procedure may be active at a time.
	- A procedure has mutual exclusive access to the data in the monitor
	- Two procedures in the same monitor are never executed concurrently
- Condition synchronization (block a process until a particular condition holds) is given by condition variables
- At a lower level of abstraction, monitors can be implemented using locks or semaphores

つのへ

- **Processes: Active**
- **Monitor: Passive**

A procedure is *active* if a statement in the procedure is executed by some process

- All shared variables inside the monitor
	- Processes communicate by calling monitor procedures
- Processes do not need to know all the implementation details
	- Only the visible effects of the called procedure are important
- The implementation can be changed if the visible effect remains the same
- Monitors and processes can be developed relatively independent  $\rightarrow$ Easier to understand and develop parallel programs

<span id="page-5-0"></span> $\Omega$ 

### Syntax & semantics

```
monitor name {
  procedures
```
}

monitor variable  $\qquad$  # shared global variable initialization # for the monitor's procedures

A monitor is an instance of an abstract data type:

• Only the procedure's name is visible from outside the monitor:

<span id="page-6-0"></span>call name.opname(arguments)

- Statements inside a monitor do not have access to variables outside the monitor.
- Monitor variables are initialized before the monitor is used

A *mon[ito](#page-5-0)r [i](#page-5-0)nvariant* is used to describe the monitor['s](#page-7-0) i[nn](#page-6-0)[e](#page-7-0)[r s](#page-0-0)[ta](#page-35-0)[tes](#page-0-0)

INF4140 (20.09.12) [Monitors](#page-0-0) Lecture 4 7 / 36

#### Condition variables

- Monitors have a special type of variable: cond (condition)
- Used to delay processes
- **Each such variable is associated with a wait condition**
- The value of a condition variable is a *queue* of delayed processes
- The value is not directly accessible to the programmer
- Instead, one can manipulate it using special operations

<span id="page-7-0"></span>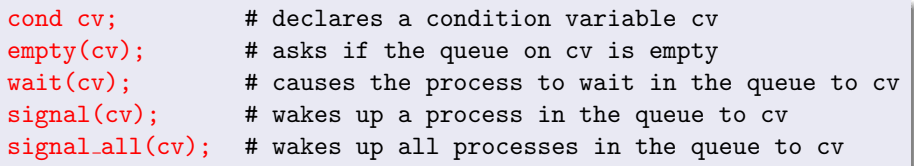

#### Example: Implementation of semaphores

A monitor with  $P$  and  $V$  operations:

- **monitor** Semaphore  $\{$  # monitor invariant:  $s$  >=0
	- $\int$  int s = 0;  $\int$  # value of semaphore
	- cond pos;  $\qquad$  # wait condition

```
procedure Psem() {
  while (s == 0) wait(pos);
  s = s-1;
}
```

```
procedure Vsem() {
   s = s + 1;
   signal(pos);
}
```
}

# Signaling disciplines

• A signal on a condition variable cy has the following effect:

- empty queue: no effect
- the process at the head of the queue to cv is woken up
- wait and signal constitute a FIFO signaling strategy
- When a process executes signal(cv) then it is inside the monitor. If a waiting process is woken up, there will then be two active processes in the monitor.

#### There are two solutions which provide mutex:

- $\circ$  Signal and Wait (SW): the signaller waits, and the signalled process gets to execute immediately
- $\circ$  Signal and Continue (SC): the signaller continues, and the signalled process executes later

 $QQ$ 

**K ロ ト K 何 ト K ヨ ト K** 

### Signalling disciplines

#### Is this a FIFO semaphore assuming SW or SC?

```
procedure Psem() {
  while (s == 0) wait(pos);
  s = s-1:
}
```

```
procedure Vsem() {
  s=s+1:
  signal(pos);
}
```
- monitor Semaphore { # monitor invariant: s>=0
	- $int s = 0;$  # value of semaphore
	- cond pos;  $\qquad$  # wait condition

}

# Signalling disciplines

#### FIFO semaphore for SW

```
procedure Psem() {
   if (s==0) wait(pos);
  s = s-1;
}
```

```
procedure Vsem() {
  s=s+1:
  signal(pos);
}
```
monitor Semaphore { # monitor invariant: s>=0  $\int$  int s = 0;  $\int$  # value of semaphore cond pos;  $\qquad$  # wait condition

4日)

}

# FIFO semaphore

FIFO semaphore with SC: can be achieved by explicit transfer of control inside the monitor ( forward the condition).

```
\int int s = 0; \int # value of semaphore
```

```
procedure Psem() {
  if (s == 0)wait(pos);
  else
     s = s-1:
}
```
- monitor FIFO semaphore { # monitor invariant: s>=0
	-
	- cond pos; # signalled only when s>0

```
procedure Vsem() {
   if empty(pos)
      s = s + 1:
  else
     signal(pos);
}
```
}

# Example: Limited buffer synchronization (1)

- We have a buffer of size n.
- A producer performs put operations on the buffer.
- A consumer performs get operations on the buffer.
- We use a variable count to count the number of items in the buffer.
- **•** put operations must wait if the buffer is full
- o get operations must wait if the buffer is empty
- Assume SC discipline

# Example: Limited buffer synchronization (2)

- When a process is woken up, it goes back to the monitor's entry queue
	- Competes with other processes for entry to the monitor
	- Arbitrary delay between awakening and start of execution
	- Must therefore test the wait condition *again* when execution starts
	- E.g.: put process wakes up when the buffer is not full
		- Other processes can perform put operations before the awakened process starts up
		- Must therefore check again that the buffer is not full

## Example: Limited buffer synchronization (3)

```
monitor Bounded Buffer {
  typeT buf[n]; int count = 0;
  cond not_full, not_empty;
```

```
procedure put (typeT data) {
  while (count == n) wait(not_full);
  # Put element into buf
  count = count + 1; signal(not\_empty);
}
```

```
procedure get(typeT &result) {
  while \text{(count == 0)} wait(\text{not\_empty});
  # Get element from buf
  count = count - 1; signal(not_full);
}
```
}

# Example: Limited buffer synchronization (4)

```
process Producer[i = 1 to M]{
       while (true){
             . . .
          call Bounded_Buffer.put(data);
       }
}
process Consumer [i = 1 to N]while (true){
             . . .
          call Bounded_Buffer.get(result);
       }
}
```
 $\leftarrow$ 

# Problem description

- Reader and writer processes share a common resource (database)
- Reader's transactions can read data from the DB
- Write transactions can read and update data in the DB
- Assume that
	- The DB is initially consistent and that
	- Each transaction, seen in isolation, maintains consistency
- To avoid interference between transactions, we require that
	- Writers have exclusive access to the DB.
	- When no writer has access, an arbitrary number of readers can perform their transactions simultaneously.

つのへ

# Monitor solution to the reader/writer problem (2)

- The database cannot be encapsulated in a monitor, because then the readers will not get shared access
- The monitor is instead used to give access to the processes
- Processes don't enter the critical section (DB) until they have passed the RW Controller monitor

#### Monitor procedures:

- request read: requests read access
- release read: reader leaves DB
- **request\_write:** requests write access
- **o** release write: writer leaves DB

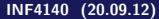

റെ റ

## Monitor invariant

Assume that we have two counters as local variables in the monitor:

- $nr$  number of readers
- $nw$  number of writers

The synchronization requirement can be formulated thus:

RW:  $(nr == 0$  OR  $nw == 0$  AND  $nw \le 1$ 

We want RW to be a *monitor invariant* 

## Strategy for monitors

Let two condition variables oktoread og oktowrite regulate waiting readers and waiting writers, respectively.

### Monitor solution to reader/writer problem (4)

```
monitor RW_Controller {
   int nr = 0, nw = 0:
   ## RW: (nr == 0 OR nw == 0) AND nw \leq 1
   cond oktoread; \# signaled when nw == 0
   cond oktowrite; \# signaled when nr == 0 and nw == 0
```

```
procedure request_read() {
    while (nw > 0) wait(oktoread);
       nr = nr + 1;
}
```

```
procedure release_read() {
    nr = nr - 1:
    if (nr == 0) signal(oktowrite); \# wake up one writer
}
```

```
procedure request write() \{ \dots \}procedure release_write() \{ \dots \}
```
}

4日)

#### Monitor solution to reader/writer problem (5)

#### monitor RW\_Controller {

```
int nr = 0, nw = 0;
## RW: (nr == 0 OR nw == 0) AND nw \leq 1
cond oktoread; \# signaled when nw == 0
cond oktowrite; \# signaled when nr == 0 and nw == 0
```

```
procedure request read() \{ \dots \}procedure release read() \{ \ldots \}
```

```
procedure request_write() {
    while (nr > 0 || nw > 0) wait(oktowrite);
    nw = nw + 1;
}
```

```
procedure release write() {
   nw = nw - 1:
   signal(oktowrite); # wake up one writer andsignal_all(oktoread); # all readers
```
} }

4 **D** >

- $\bullet$  A monitor invariant (1) is used to describe the monitor's inner state
- Express relationship between monitor variables
- Maintained by execution of procedures:
	- Must hold after initialization
	- Must hold when a procedure terminates
	- Must hold when we suspend execution due to a call to wait
	- Can assume that the invariant holds after wait and when a procedure starts
- Should be as *strong* as possible!

### Monitor solution to reader/writer problem (6)

```
RW: (nr == 0 OR nw == 0) AND nw \lt=1
```

```
procedure request read() {
      # May assume that the invariant holds here
      while (nw > 0) {
           # the invariant holds here
           wait(oktoread);
           # May assume that the invariant holds here
      }
      # Here, we know that nw == 0...
      nr = nr + 1:
      # ...then the invariant also holds after increasing nr
```
}

#### Time server

- Monitor that enables sleeping for a given amount of time
- Resource: a logical clock (tod)
- Provides two operations:
	- delay(interval) the caller wishes to sleep for interval time
	- **tick increments the logical clock with one tick** Called by the hardware, preferably with high execution priority
- Each process which calls delay computes its own time for wakeup: wake\_time = tod + interval;
- Waits as long as tod  $\leq$  wake\_time
	- Wait condition is dependent on local variables

#### Covering condition:

- All processes are woken up when it is possible for someone to continue
- Each process checks its condition and sleeps again if this does not hold

#### Time server: covering condition

Invariant:  $CLOCK : \text{tod} \geq 0 \land \text{tod}$  increases monotonically by 1

```
monitor Timer { int tod = 0; \# Time Of Day
    cond check; # signalled when tod is increased
```

```
procedure delay(int interval) {
    int wake_time:
    wake_time = tod + interval:
    while (wake_time > tod) wait(check);
}
procedure tick() {
    \text{tod} = \text{tod} + 1:
    signal_all(check);
}
```
• Not very effective if many processes will wait for a long time

**•** Can give many false alarms

}

**∢ ロ ▶ ( 印** 

- Can also give additional argument to wait: wait(cv, rank)
	- Process waits in the queue to cy in ordered by the argument rank.
	- At signal: Process with lowest rank is awakened first
- Call to minrank(cv) returns the value of rank to the first process in the queue (with the lowest rank)
	- The queue is not modified (no process is awakened)
- Allows more efficient implementation of Timer

#### Time server: Prioritized wait

- Uses prioritized waiting to order processes by check
- $\bullet$  The process is awakened only when tod  $\geq$  wake time
- Thus we do not need a while loop for delay

```
monitor Timer {
    int tod = 0; \# Invariant: CLOCK
    cond check; \# signalled when minrank(check) <= tod
    procedure delay(int interval) {
        int wake time;
        wake_time = tod + interval:
        if (wake_time > tod) wait(check, wake_time);
    }
    procedure tick() {
        \text{tod} = \text{tod} + 1:
        while (!empty(check) && minrank(check) \le tod)
        signal(check);
     }
```
}

4 **D** >

### Shortest-Job-Next allocation (1)

- Competition for a shared resource
- A monitor administrates access to the resource
- Call to request(time)
	- Caller needs access for time interval time
	- If the resource is free: caller gets access directly
- Call to release
	- The resource is released
	- If waiting processes: The resource is allocated to the waiting process with lowest value of time
- Implemented by prioritized wait

つのへ

### Shortest-Job-Next allocation (2)

#### monitior Shortest\_Job\_Next {

```
bool free = true;
cond turn;
```

```
procedure request(int time) {
   if (free)
       free = false;
   else
       wait(turn,time);
}
```

```
procedure release() {
   if (empty(turn))
      free = true;
   else
      signal(turn);
}
```
}

4日)

 $QQ$ 

# The sleeping barber (1)

- We consider a barbershop with two doors and some chairs.
- Customers come in through one door and leave through the other. Only one customer can move at a time.
- When there are no customers, the barber sleeps in one of the chairs.
- When a customer arrives and the barber sleeps, the barber is woken up and the customer takes a seat.
- If the barber is busy, the customer has a nap in one of the other chairs.
- Once a customer has been served, the barber lets him out the exit door.
- If there are waiting customers, one of these is woken up. Otherwise the barber sleeps again.

This activity is modelled with the following monitor procedures:

- **•** get haircut: called by the customer, returns when haircut is done
- **o** get next customer: called by the barber to serve a customer
- **•** finish haircut: called by the barber to let a customer out of the barbershop

## Rendezvous

A rendezvous is similar to a two-process barrier: Both parties must arrive before either can continue.

- **The barber must wait for a customer**
- Customer must wait until the barber is available

The barber can have rendezvous with an arbitrary customer.

We use 3 counters to synchronize the processes: barber, chair and open All are initially 0.

We program in such a way that the variables alternate between 0 and 1:

- $\bullet$  barber == 1 : the barber is ready for a new customer
- chair  $== 1$ : the customer sits in a chair, the barber hasn't begun to work
- $\bullet$  open == 1 : the exit door is open, the customer has not gone out

# Synchronization of processes

There are 4 different synchronization conditions:

- customer must wait until the barber is available
- customer must wait until the barber opens the exit door
- **•** barber must wait until customer sits in chair
- **•** barber must wait until customer leaves barbershop

Processes signal when one of the wait conditions is satisfied.

# The sleeping barber (5)

#### monitor Barber\_Shop {

int barber  $= 0$ , chair  $= 0$ , open  $= 0$ ; cond barber available;  $\#$  signalled when barber  $> 0$ cond chair occupied;  $#$  signalled when chair  $> 0$ cond door open;  $\#$  signalled when open  $> 0$ cond customer\_left;  $\#$  signalled when open  $== 0$ 

```
procedure get haircut() \{ \dots \}procedure get\_next\_customer() \{ ... \}procedure finished_cut() \{ \dots \}
```
}

# The sleeping barber (6)

```
procedure get haircut() {
    while (barber == 0) wait(barber_available);
    bar = barber - 1:
    chair = chair + 1; signal(chair_occupied);
    while (open == 0) wait(door_open);
    open = open - 1; signal(customer_left);
}
```

```
procedure get_next_customer() {
    bar = barber + 1; signal(barber_available);
    while (chair == 0) wait(chair_occupied);
    chair = chair - 1;
}
```

```
procedure finished_cut() \{open = open + 1; signal(door_open);
    while (open > 0) wait(customer_left);
}
```
4日)

<span id="page-35-0"></span> $\Omega$